# **OS JOGOS NO COMPUTADOR**

### **HADOW WARRIORS"**

As duas palavras "Shadow" e "Warriors" são frequentemente utilizadas em títulos de jogos. Exemplo disso é o "Ninja Warriors", "Camelot Warriors", 'Ikari Warriors", "Shadowfire", "Shadow Skimmer", "Shadow of the Beast" ...

Tal como o título, este novo lançamento da "Ocean" na área de lutas, não traz nada que não tenha sido visto anteriormente.

Mas não é por esse motivo que este "Shadow" cai na monotonia, pelo contrário, apesar da pouca originalidade consegue cativar qualquer adepto do "beat'em up" (jogos de luta tal como são conhecidos em Inglaterra).

Quanto à história, esta não chegou até nós. Mas em jogos deste género, as palavras não têm muita importância.

O nosso objectivo consiste em aniquilar os criminosos que andam a espalhar o terror pelos quatro cantos do país (não do mundo).

Toda esta contagiante acção dura seis enormes níveis. Na última parte acontece o tradicional confronto com o chefe da maquiavélica organização no covil dos bandidos.

Escusado será dizer que no final de cada nível temos um mauzão (dos difíceis) para exterminar. Isso faz parte da receita dos jogos de luta.

Os golpes permitidos são inúmeros, mas uma das qualidades deste título são os movimentos do nosso herói.

Aparentemente sem motivo quando pretendemos desviar-nos dos inimigos, o personagem começa aos saltos... com uma agilidade felina.Não são meros saltos de ginastas hábeis, mas verdadeiras proezas que só um ninja conseguiria realizar (como nos filmes).

É mesmo ver para crer! Os restantes golpes são os pontapés, socos, ou seja, o habitual.

Os gráficos são extremamente coloridos, até na versão Spectrum acontece o mesmo. O ecrã é preenchido com uma imagem estática na parte superior, ficando pouco mais de metade do espaço total para a acção. Já se vem tornando um hábito nos computadores.

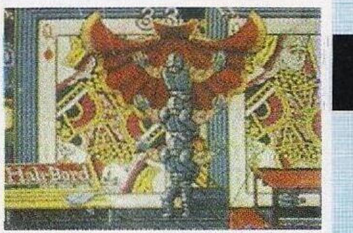

Regalam a vista dos jogadores com um bom desenho e poupam memória no programa.

Os cenários são típicos: cidade, rua, casino. Os desenhos são parecidos com os do "Rcnegade", mas têm mais cor.

Nem todos os gráficos que estão dispostos no ecrã fazem parte do cenário. Por vezes escondem-se atrás de uma lata ou de um poste de luz ou dos mais diversos objectos,que podem ser armas, energia, vidas ou bónus de pontos.

Para apanhá-los basta pontapear os locais secretos.

Os inimigos são os do costume, uns gordos, outros magros, de mota, alguns usam uma máscara (estão igualzinhos ao Jason do "Sexta Feira 13").

No Amiga "Shadow Warriors" tem uma apresentação de qualidade, enqunto no Spectrum o espectác ulo é bem menor e os níveis são carregados à parte, mas a jogo é o mesmo.

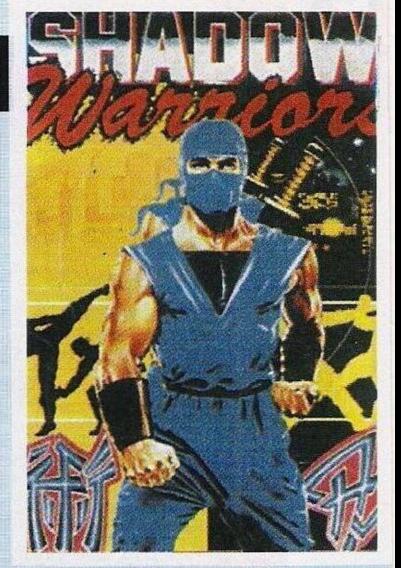

Para quê falar mais?

Quem gosta de acção e lula servida por bons gráficos, tem neste guerreiro da sombra um desafio à altura.

Nome: **"Shadow Warriors"** Genero: **Acção** Gráficos: **75%** Dificuldade: **68%** Som: **66%** Apreciação Global: **A Com- -prar** Computador: **Amiga, ST, Spectrum, C 64**

## **SECCAO DO LEITOR**

Aqui estamos para mais uma secção do leitor, talvez seja a vossa preferida nesta rubrica. Para esta semana temos clubes, trocas, vendas e muito mais.

Comecemos com a revista **"Computomanias"** que já anda nas ruas à dois anos e vai agora no 12º número (edição de Setembro).

Começou por ser uma publicação bimensal, mas como a resposta do público foi positiva passou a mensário.

"Computomanias" abrange diversos computadores, Commodore 64, Amiga 500 e Spectrum. Não está mau mas deviam ter um colaborador para os compatíveis PC.

Todos os artigos, desde as críticas às previsões, são acompanhados por gráficos, talvez demasiados, pois nota-se perfeitamente que são recortados e colados na revista (na original). Os textos, por seu turno, são divertidos e descritivos (com alguns erros à mistura).

**O** mapa do **"Turrican"** chamou-nos a atenção, pois além da impressão estar deficiente, foi retirado da revista britânica "Computer + Video Games", pelo que deviam dizer a origem do mapa, o que seria mais honesto.

Bom mesmo é o espaço dedicado aos "pokes" e dicas, onde está incluído um explêndido mapa do **"Zombi",** mais a utilidade dos objectos. Já que possuem uma certa experiência na publiçação de fanzines, está mais do que na altura de contactarem uma tipografia, pois o sistema de fotocópias perde muito na qualidade de impressão (o que causa uma má impressão da revista).

Também deviam estabelecer um contacto mais directo com os leitores, através de secções como esta (temos tido resultados positivos).

Em termos económicos, 150\$00 por uma "fanzine" de 24 páginas de formato A4 é fantástico. Mais barato do que isto é uma raridade.

Passemos de seguida aos leitores.

**O Vitor** enviou-nos uma carta com alguns "pokes" e está interessado na troca de jogos por correspondência. Não nos disse qual o seu computador, mas presumimos que seja o Spectrum.

Eis a sua morada: **Rua Combatentes Grande Guerra, N-42,8900 Vila Real de St. António.**

Mas não é só do "Speccy" que falamos. O **João Salvador,** residente no **Bairro do Zambujal, Rua das Jaias, lote 2,4 Esq., 2700 Buraca-**Amadora, tem um C 64 e pretende entrar em contacto com outros possuidores do mesmo computador **(telf: 900817).**

Quem pensou em comprar material a preços acessíveis tem agora boas oportunidades, pois cada vez há mais leitores a desfazerem-se de computadores usados. Exemplo disso são os dois leitores que se seguem.

**O João Rui** tem para vender um 128 K. um monitor Ncptun 156, Multiface 128, gravador Sharp e 800 jogos com algumas revistas. Tudo isto por apenas... Não podemos revelarmas se estão interessados podem escrever para a **Praceta Teixeira Lopes, 1, 4 Esq, 2745 Queluz.**

**O Nuno Pereira** vende um 128 +2, monitor, "joyslick deluxe" e alguns jogos, podem contactá-lo pelo **telefone 2212796 (Seixal).**

Depois das vendas vêm os clubes. **"Luso"** é uma associação com grandes pretensões que, inicialmente, se dedica somente a dois computadores: Amiga e Spectrum (no "speccy" são especializados em aventuras e estratégia).

Vendendo e trocando jogos utilitários, entre outros materiais informáticos. este clube não tem fins lucrativos, logo todo o dinheiro que arrecada é aplicado na aquisição de programas, para melhor servir os sócios. A longo prazo pretendem publicar uma "fanzine" e programar jogos e, se possível servir de clube maioritário a todas as pequenas associações que estão espalhadas pelo país.

Quem quiser ajudar este clube (é por uma boa causa) pode escrever para a **Rua Alexandre Herculano, 2, 3 Dto, Cova da Piedade, 2800 Almada.**

Outro clube, mas com pretensões menores, é o "Yam's Soft Clube" que se destina aos utilizadores do Spectrum. Os interessados podem telefonar para o **4523725 (durante a manhã).**

Por esta semana é tudo, no próximo Domingo regressamos com mais uma "fanzine" ("New Soft"), clubes e leitores. Até breve!

## **"POKESE DICAS"®**

Comecemos com umas dicas para o Commodore Amiga.

**"Out Run"** - Quando a acção começa teclamos "RED BAR-CHETTA", ao premirmos "T" ficamos com tempo extra, a tecla "S" pcrmitc-nos passar de nível

**"Pipe Dream" -** Códigos de acesso aos níveis mais avançados: "HAHA", "GR1N", "REAP", ""SEED", "GROW". "TALL". "YALI"

**"Rick Dangerous" -** No cenário do Egipto, se escrevermos "POOKY" podemos escolher o nível onde começamos a aventura

**"Paris Dakar" - O** Código da última fase do rali é "FD27847"

**"Robocop" -** Ao perdermos todas as vidas e entrarmos na tabela da pontuação, introduzimos "SUEDEHEAD" para começar no 2! nível. "DISAPPOINTED" dá-nos acesso ao 3<sup>º</sup> nível

**"SilkWorm" -** No menu dos controlos escrevemos "SCRAP 28"

**"Barbarian"** - Enquanto o jogo decorre carregamos na tecla "Help" para adquirirmos vidas ilimitadas

**"Jumping Jack Son" -** Para jogar nas fases mais avançadas introduzimos "ELVIS" nos códigos

Depois deste material enviado pelos prezados leitores **João Ponciano, Miguel Angelo,** pelo clube **Allahdas Soft & Amiga,** passamos à solução do **"Operation Stealth".**

Na última semana, depois de termos sido salvos por um membro da resistência, fomosforçados a andar por quatro labirintos. Após muitas confusões viemos parar a uma sala que tem uma estátua (pequena) e uma biblioteca.

Operamos o braço da estátua para abrir, num compartimento secreto, o cofre onde iremos usar a pequena caixa. A Caixa *é* um aparelho usado pelos agentes secretos para descobrir combinações de fechaduras electrónicas.

Neste caso, o cofre em questão usa quatro dígitos e, ao ligarmos a caixa (com o "Operate"), acendem-se outras quatro luzes.

Ao rodarmos os números da combinação, por vezes acende-se uma luz na caixa. Só paramos de rodar quando o número da luz corresponder ao dígito.

Isto pode parecer complicado mas é tudo um golpe de visão. Ao rodarmos o primeiro número da combinação, paramos quando a primeira lâmpada estiver acesa e repetimos o mesmo processo com os restantes dígitos.

Só depois de termos tudo confirmado podemos abrir o cofre, onde se encontra um envolope. Apanhamo-lo e, mas mais uma vez, a sorte não está do nosso lado.

Aparecem os dois agentes soviéticos e, como se não fosse suficiente, pela porta entra Otto, o tal sujeito que já nos tentou afogar. Depois um prolongado e acalorado, um agente da KGB tenta fugir com o envelope.

Sem perda de tempo, vamos atrás dele e voltam em força as cenas de acção. Montamo-nos numa mota aquática e perseguimos o vilão, desviando-nos dos obstáculos. Passado algum tem-

#### **por PAULO FERREIRA**

po, o envelope é nosso.

Depois disto voltamos a andar dc mota para fugir aos homens do Otto. Estas fases são extremamente difíceis, mas têm que ser ultrapassadas. Se conseguirmos sobreviver, seremos recolhidos por um submarino aliado.

No interior deste encontra-se o chefe da C.l.A. (o mesmo do princípio). que nos informa da alteração da missão. Agora é impossível recuperar o avião, que terá de ser destruído, mas já sabemos onde está escondido, numa enorme base submarina pertencente a uma organização terrorista, mais conhecida por "Spyder".

Charlie, o homem das engenhocas, passa-nos alguns detalhes técnicos e entrega-nos objectos essenciais, típicos de 007 (como os cigarros explosivos).

Quando damos conta já estamos vestidos num fato de mergulho à procura da tal base. A água está infestada de criaturas, mas só os tubarões grandes são perigosos. Vamos até ao fundo e procuramos uma alga que tem um elástico.

Pode ser difícil mas examinamos uma por uma até termos apanhado esse objecto (e no primeiro ou segundo ecrã a contar da largada), a seguir vamos até ao último ecrã da direita (no fundo) que tem uma palmeira e uma rocha enorme.

Ao examinarmos o tronco da palmeira descobrimos um botão secreto. Operamo-lo e nesse mesmo instante abre-se uma passagem na rocha, entramos e continuamos a caminhar na caverna.

Encostado ao lado direito está uma escotilha. Operarmo-la e surgem umas escadas, não sendo preciso fazer mais nada, pois é o

único caminho. Quando atingimos o topo deparamo-nos com uma supresa.

Viemos parar à base terrorista, onde lá está o avião. Mas à saída encontramos uma comissão de boas vindas. Nesta fase encontramos o louco Dr. Spyder, que pretende dominar o mundo.

Basta lançar um ataque às principais potências rivais para começar uma guerra. Depois destas explicações metem-nos numa gaiola a descer para uma piscina cheia de piranhas. E uma morte lenta.

Estamos sempre metidos em complicações, mas na próxima semana livramo-nos desta.

Depois do Amiga ficamos com o Spectrum.

**"Xarax" -** Poke 41352,0: Poke 45245,201 (vidas infinitas e os inimigos não disparam)

"3 D Stock Car Championship" - Para passar de um circuito basta premir "Space", "9" e "0" simultaneamente

**"Intensity" -** Poke 56324,201 (sem inimigos)

**"Bali Breaker 2" -** Poke 35874,0: Poke 39888,0 (vidas e munições ilimitadas)

**"Dragon Ninja" -** Poke 38918.0: Poke 38684,1

"Guerrila War" - Poke 40872.0; Poke 48010,0 (128 K)

**"Robocop" -** Poke 25917,0: Poke 25424,0 (vidas e tempo infinito)

E com o material enviado pelo **Vitor José Rosa** e pelo **Nuno Miguel Rodrigues** que finalizamos mais uma edição.

**"Correio da Manhã" "Os Jogos no Computador"** R. Mouzinho da Silveira, 27 1200 Lisboa

空間格式

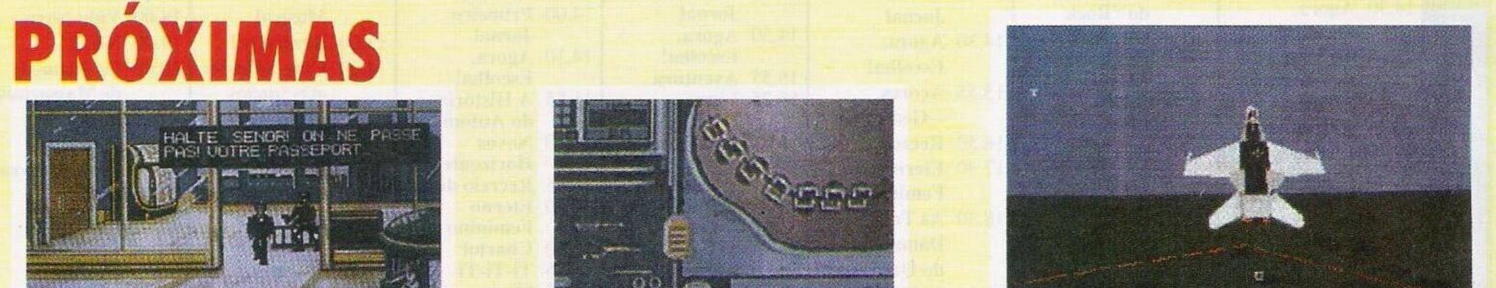

Depois de ter feito enorme sucesso no C 64 e compatíveis PC, chega ao Amiga e ST o **"Chuck Yeager's Advamced Flight Trainer 2.0".**

A firma responsável é a "Electronic Arts", que já conquistou uma posição nos computadores de 16 "bits", devido aos seus excelentes trabalhos.

O jogo em si é o mesmo, mas foi melhorado em alguns aspectos, especialmete nos gráfi-

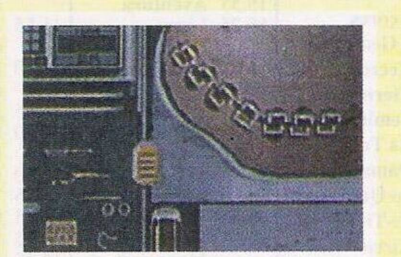

cos. É um simulador bom e além do jogo, vem incluído uma cassete com a voz do próprio Chuck Y. a ensinar a pilotar o avião.

Extraordinário!

Alguns devem estar a pensar quem é este figurão, é um dos melhores pilotos e foi o primeiro homem a passar a barreira do som.

Quem gostou de brincar aos médicos em "Life & Death" tem neste momento a oportunidade de ampliar os conhecimentos (o primeiro era de clínica geral).

**O "Life & Death 2"** é mais meticuloso, pois envolve o grande mistério que a ciência ainda estuda, o cérebro.

Quem gostou do primeiro não vai resistir ao segundo (é desta vez que eu vou executar uma lobotomia).

Para finalizar lembramos que vão chegar novas aventuras, grande parte delas são para o PC, mas falaremos disso noutra altura.